# **2. [Wahrheitswerte](#page-0-0)**

<span id="page-0-0"></span>Boolesche Funktionen; der Typ **bool**; logische und relationale Operatoren; Kurzschlussauswertung

#### Wo wollen wir hin?

```
int a;
std::cin \gg a;if (a % 2 == 0)std::cout << "even";
else
   std::cout << "odd";
```

```
int a;
std::cin \gg a;
if (a \times 2 == 0)std::cout << "even";
else
    std::count << "odd";
```
Verhalten hängt ab vom Wert eines Booleschen Ausdrucks

### Wo wollen wir hin?

```
int a;
std::cin \gg a:
if (a \ \ 2 == 0)std:: cout << "even";
else
   std:: cout << "odd":
```
#### Verhalten hängt ab vom Wert eines Booleschen Ausdrucks

### **Boolesche Werte in der Mathematik**

Boolesche Ausdrücke können zwei mögliche Werte annehmen:

*0* oder *1*

## **Boolesche Werte in der Mathematik**

Boolesche Ausdrücke können zwei mögliche Werte annehmen:

*0* oder *1*

■ *0* entspricht "*falsch*"

■ *1* entspricht "wahr"

## **Der Typ bool in** C++

Repräsentiert *Wahrheitswerte*

## **Der Typ bool in** C++

- Repräsentiert *Wahrheitswerte*
- Literale **false** und **true**
- Repräsentiert *Wahrheitswerte* Literale **false** und **true**
- Wertebereich {*false, true*}

**bool b = true; // Variable mit Wert** *true* **(wahr)**

#### **a<b** (kleiner als)

Zahlentyp  $\times$  Zahlentyp  $\rightarrow$  bool  $R-Wert \times R-Wert \rightarrow R-Wert$ 

#### **a<b** (kleiner als)

$$
bool \, b = (1 < 3); \, // \, b =
$$

#### **a<b** (kleiner als)

$$
bool b = (1 < 3); // b = true (wahr)
$$

$$
a \geq b \quad \text{(grösser gleich)}
$$

$$
int a = 0;
$$
  
bool b = (a >= 3); // b =

#### **a >= b** (grösser gleich)

$$
\begin{array}{ll}\n\text{int } a = 0; \\
\text{bool } b = (a \geq 3); \ // \ b = false \ (\text{false})\n\end{array}
$$

$$
a == b \quad (gleich)
$$

$$
int a = 4;
$$
  
bool b = (a % 3 == 1); // b =

$$
a == b \quad (gleich)
$$

$$
int a = 4;
$$
  
bool b = (a % 3 == 1); // b = true (wahr)

 $a := b$  (ungleich)

$$
int a = 1;
$$
  
bool b = (a != 2\*a-1); // b =

**a != b** (ungleich)

$$
int a = 1;
$$
  
bool  $b = (a != 2*a-1); // b = false (false)$ 

## **Boolesche Funktionen in der Mathematik**

**Boolesche Funktion** 

$$
f: \{0, 1\}^2 \to \{0, 1\}
$$

- $\blacksquare$  0 entspricht "falsch".
- $\blacksquare$  1 entspricht "wahr".

# $AND(x, y)$

#### ■ "Logisches Und"

$$
f: \{0, 1\}^2 \to \{0, 1\}
$$

 $\blacksquare$  0 entspricht "falsch". entspricht "wahr".

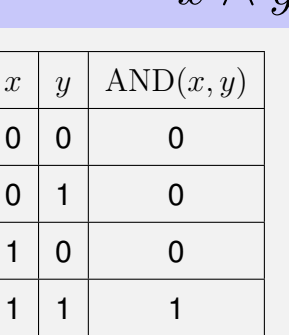

 $\hat{r} \wedge \hat{u}$ 

### **Logischer Operator &&**

#### (logisches Und) a && b

#### $bool \times bool \rightarrow bool$ R-Wert  $\times$  R-Wert  $\rightarrow$  R-Wert

## **Logischer Operator &&**

#### $a$  & & b (logisches Und)

$$
int n = -1;
$$
  
int p = 3;  
bool b = (n < 0) & (0 < p): //

## **Logischer Operator &&**

#### $a$  & & b (logisches Und)

# $OR(x, y)$

#### Logisches Oder"

$$
f: \{0, 1\}^2 \to \{0, 1\}
$$

 $\blacksquare$  0 entspricht "falsch". entspricht "wahr".

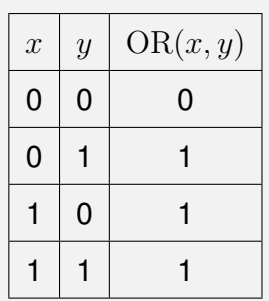

 $x \vee y$ 

## **Logischer Operator ||**

#### **a || b** (logisches Oder)

 $\text{bool} \times \text{bool} \rightarrow \text{bool}$  $R-Wert \times R-Wert \rightarrow R-Wert$ 

## **Logischer Operator ||**

#### **a || b** (logisches Oder)

**int n = 1; int p = 0; bool b = (n < 0) || (0 < p); //**

## **Logischer Operator ||**

#### **a || b** (logisches Oder)

**int n = 1; int p = 0; bool b = (n < 0) || (0 < p); // b =** *false* **(falsch)**

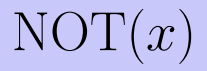

#### ■ "Logisches Nicht"

$$
f: \{0, 1\} \to \{0, 1\}
$$

- $\blacksquare$  0 entspricht "falsch".
- entspricht "wahr".

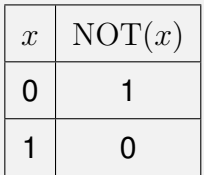

## **Logischer Operator !**

#### **!b** (logisches Nicht)

 $bool \rightarrow bool$  $R-Wert \rightarrow R-Wert$ 

## **Logischer Operator !**

#### (logisches Nicht)  $1<sub>b</sub>$

int  $n = 1$ ; bool b =  $!(n < 0);$  //

## **Logischer Operator!**

#### (logisches Nicht)  $!<sub>b</sub>$

$$
\begin{array}{l}\n\text{int } n = 1; \\
\text{bool } b = !(\text{n} < 0); \text{ // } b = \text{true} \text{ (wahr)}\n\end{array}
$$

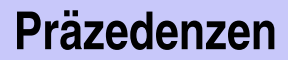

#### $!b$  && a

## Präzedenzen

 $!b$  && a  $\Downarrow$  $(!b)$  && a

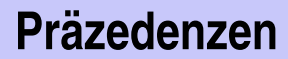

#### a & & b | | c & & d

## Präzedenzen

| a & & & b    c & & & d     |                |
|----------------------------|----------------|
| $\updownarrow$             | $\updownarrow$ |
| (a & & & b)    (c & & & d) |                |

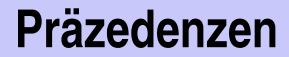

#### $a \parallel b$  & &  $c \parallel d$
$$
\begin{array}{c|cccc}\n\text{a} & || & \text{b} & \& \text{k} & \text{c} & || & \text{d} \\
& & \downarrow & & \uparrow & & \text{d} \\
\text{a} & || & (\text{b} & \& \text{k} & \text{c}) & || & \text{d}\n\end{array}
$$

#### **7 + x < y && y != 3 \* z || ! b**

### *Der unäre logische* Operator ! bindet stärker als

#### **7 + x < y && y != 3 \* z || (!b)**

*Der unäre logische* Operator ! bindet stärker als *binäre arithmetische* Operatoren. Diese binden stärker als

#### **(7 + x) < y && y != (3 \* z) || (!b)**

*Der unäre logische* Operator ! bindet stärker als *binäre arithmetische* Operatoren. Diese binden stärker als *relationale* Operatoren, und diese binden stärker als

**((7 + x) < y) && (y != (3 \* z)) || (!b)**

*Der unäre logische* Operator ! bindet stärker als *binäre arithmetische* Operatoren. Diese binden stärker als *relationale* Operatoren, und diese binden stärker als *binäre logische* Operatoren.

**((7 + x) < y) && (y != (3 \* z)) || (!b)**

Einige Klammern auf den vorher gezeigten Folien waren unnötig.

#### $\blacksquare$  AND, OR und NOT sind die in C++ verfügbaren Booleschen Funktionen.

# **Vollständigkeit:**  $XOR(x, y)$  *x*  $\oplus y$

- $\blacksquare$  AND, OR und NOT sind die in C++ verfügbaren Booleschen Funktionen.
- Alle anderen *binären* Booleschen Funktionen sind daraus erzeugbar.

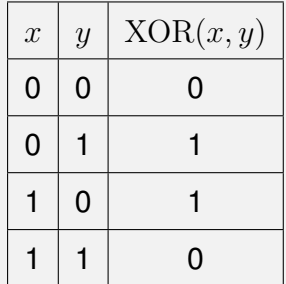

# **Vollständigkeit:**  $XOR(x, y)$  *x*  $\oplus y$

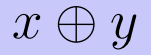

### $XOR(x, y) = AND(OR(x, y), NOT(AND(x, y))).$

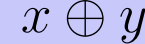

#### $XOR(x, y) = AND(OR(x, y), NOT(AND(x, y))).$

$$
x \oplus y = (x \vee y) \wedge \neg(x \wedge y).
$$

#### $XOR(x, y) = AND(OR(x, y), NOT(AND(x, y))).$

$$
x \oplus y = (x \vee y) \wedge \neg(x \wedge y).
$$

**(x || y) && !(x && y)**

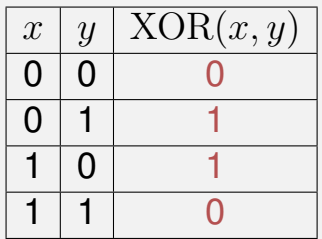

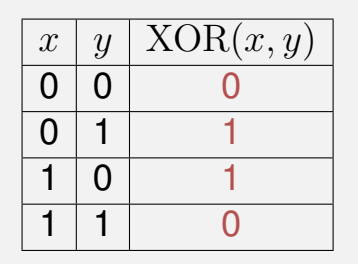

Charakteristischer Vektor: 0110

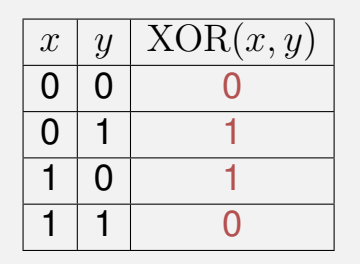

Charakteristischer Vektor: 0110

 $XOR = f_{0110}$ 

■ Schritt 1: erzeuge die *elementaren* Funktionen  $f_{0001}$ ,  $f_{0010}$ ,  $f_{0100}$ , *f*<sup>1000</sup>

$$
f_{0001} = AND(x, y)
$$
  
\n
$$
f_{0010} = AND(x, NOT(y))
$$
  
\n
$$
f_{0100} = AND(y, NOT(x))
$$
  
\n
$$
f_{1000} = NOT(OR(x, y))
$$

# **Vollstandigkeit Beweis ¨**

■ Schritt 2: erzeuge alle Funktionen durch "Veroderung" elementarer Funktionen

 $f_{1101} = \text{OR}(f_{1000}, \text{OR}(f_{0100}, f_{0001}))$ 

# **Vollstandigkeit Beweis ¨**

■ Schritt 2: erzeuge alle Funktionen durch "Veroderung" elementarer Funktionen

$$
f_{1101} = \text{OR}(f_{1000}, \text{OR}(f_{0100}, f_{0001}))
$$

Schritt 3: erzeuge  $f_{0000}$ 

$$
f_{0000}=0.
$$

**bool** kann überall dort verwendet werden, wo **int** gefordert ist

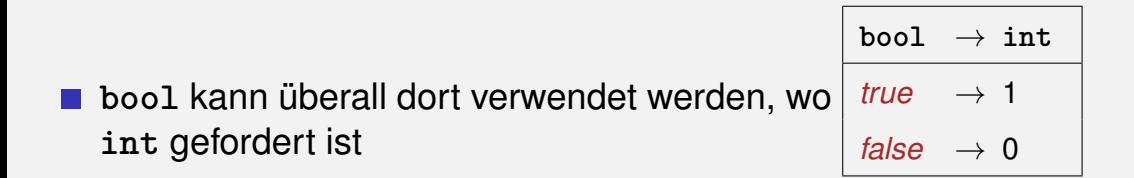

**bool** kann überall dort verwendet werden, wo **int** gefordert ist – und umgekehrt.

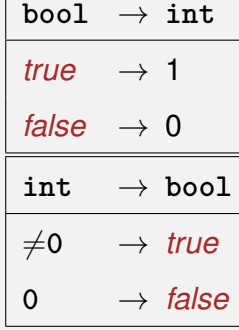

**bool** kann überall dort verwendet werden, wo **int** gefordert ist – und umgekehrt.

$$
\begin{array}{|l|} \hline \text{bool} & \rightarrow \text{ int} \\ \hline \text{true} & \rightarrow \text{ 1} \\ \hline \text{false} & \rightarrow \text{ 0} \\ \hline \text{int} & \rightarrow \text{ bool} \\ \hline \text{not} & \rightarrow \text{ true} \\ \hline \text{0} & \rightarrow \text{ false} \end{array}
$$

**bool b = 3; // b=***true*

- **bool** kann überall dort verwendet werden, wo **int** gefordert ist – und umgekehrt.
- Viele existierende Programme verwenden statt **bool** den Typ **int**. *Das ist schlechter Stil, der noch auf die Sprache C zurückgeht.*

 $b$ <sup>2</sup> **bool**  $\rightarrow$  **int** *true*  $\rightarrow$  1 *false*  $\rightarrow$  0  $int \rightarrow bool$  $\neq$ 0  $\rightarrow$  *true* 0  $\rightarrow$  *false* 

**bool b = 3; // b=***true*

### **DeMorgansche Regeln**

#### **1**  $!(a \& b) == (!a \mid 1 \mid b)$

### **DeMorgansche Regeln**

#### **1**  $!(a \& b) == (!a \mid 1 \mid b)$

**!** (reich *und* schön) == (arm *oder* hässlich)

### **DeMorgansche Regeln**

### **1**  $!(a \& b) == (!a \mid !b)$  $\blacksquare$   $!(a \mid b) == (ia \& k \mid b)$

**!** (reich *und* schön) == (arm *oder* hässlich)

**(x || y) && !(x && y)**

**(x || y) && !(x && y)** x oder y, und nicht beide

**(x || y) && !(x && y)** x oder y, und nicht beide

**(x || y) && (!x || !y)**

**(x || y) && !(x && y)** x oder y, und nicht beide

 $(x \mid y)$  &  $(x \mid x \mid y)$  x oder y, und eines nicht

**(x || y) && !(x && y)** x oder y, und nicht beide

 $(x \mid y)$  &  $(x \mid x \mid y)$  x oder y, und eines nicht

**!(!x && !y) && !(x && y)**

**(x || y) && !(x && y)** x oder y, und nicht beide

 $(x \mid y)$  &  $(x \mid x \mid y)$  x oder y, und eines nicht

**!(!x && !y) && !(x && y)** nicht keines, und nicht beide

**(x || y) && !(x && y)** x oder y, und nicht beide

 $(x \mid y)$  &  $(x \mid x \mid y)$  x oder y, und eines nicht

**!(!x && !y) && !(x && y)** nicht keines, und nicht beide

**!(!x && !y || x && y)**

**(x || y) && !(x && y)** x oder y, und nicht beide

 $(x \mid y)$  &  $(x \mid x \mid y)$  x oder y, und eines nicht

**!(!x && !y) && !(x && y)** nicht keines, und nicht beide

**!(!x && !y || x && y)** nicht: keines oder beide

- Logische Operatoren **&&** und **||** werten den *linken Operanden zuerst* aus.
- **Falls das Ergebnis dann schon feststeht, wird der rechte Operand** *nicht mehr* ausgewertet.
- Logische Operatoren **&&** und **||** werten den *linken Operanden zuerst* aus.
- Falls das Ergebnis dann schon feststeht, wird der rechte Operand *nicht mehr* ausgewertet.

 $x$  hat Wert 6  $\Rightarrow$ 

$$
x := 0 \& x \times x > y
$$
- Logische Operatoren **&&** und **||** werten den *linken Operanden zuerst* aus.
- Falls das Ergebnis dann schon feststeht, wird der rechte Operand *nicht mehr* ausgewertet.

x hat Wert  $6 \Rightarrow$ 

- Logische Operatoren **&&** und **||** werten den *linken Operanden zuerst* aus.
- Falls das Ergebnis dann schon feststeht, wird der rechte Operand *nicht mehr* ausgewertet.

 $x$  hat Wert  $6 \Rightarrow$ 

- Logische Operatoren **&&** und **||** werten den *linken Operanden zuerst* aus.
- Falls das Ergebnis dann schon feststeht, wird der rechte Operand *nicht mehr* ausgewertet.

 $x$  hat Wert  $0 \Rightarrow$ 

$$
x := 0 \& x \times x > y
$$

- Logische Operatoren **&&** und **||** werten den *linken Operanden zuerst* aus.
- Falls das Ergebnis dann schon feststeht, wird der rechte Operand *nicht mehr* ausgewertet.

 $x$  hat Wert  $0 \Rightarrow$  **false** && z / x > y

- Logische Operatoren **&&** und **||** werten den *linken Operanden zuerst* aus.
- Falls das Ergebnis dann schon feststeht, wird der rechte Operand *nicht mehr* ausgewertet.

 $\mathbf{x}$  hat Wert  $0 \Rightarrow$  **false** (falsch)

- Logische Operatoren **&&** und **||** werten den *linken Operanden zuerst* aus.
- Falls das Ergebnis dann schon feststeht, wird der rechte Operand *nicht mehr* ausgewertet.

x hat Wert  $0 \Rightarrow$ 

$$
x := 0
$$
 & z / x > y

 $\Rightarrow$  Keine Division durch 0

#### Fehler, die der Compiler findet: syntaktische und manche semantische Fehler

### Fehler, die der Compiler findet: syntaktische und manche semantische Fehler Fehler, die der Compiler nicht findet: Laufzeitfehler (immer semantisch)

## **Fehlerquellen vermeiden**

#### **1.** Genaue Kenntnis des gewünschten Programmverhaltens

## **Fehlerquellen vermeiden**

#### **1.** Genaue Kenntnis des gewünschten Programmverhaltens

#### $\gg$  It's not a bug, it's a feature !! $\ll$

### **1.** Genaue Kenntnis des gewünschten Programmverhaltens

**2.** Überprüfe an vielen kritischen Stellen, ob das Programm auf dem richtigen Weg ist!

### **1.** Genaue Kenntnis des gewünschten Programmverhaltens

- **2.** Überprüfe an vielen kritischen Stellen, ob das Programm auf dem richtigen Weg ist!
- **3.** Hinterfrage auch das (scheinbar) Offensichtliche, es könnte sich ein simpler Tippfehler eingeschlichen haben!

## **Gegen Laufzeitfehler:** *Assertions*

#### **assert(expr)**

hält das Programm an, falls der boolesche Ausdruck **expr** nicht  $\mathcal{L}_{\mathcal{A}}$ wahr ist

## **Gegen Laufzeitfehler:** *Assertions*

#### **assert(expr)**

hält das Programm an, falls der boolesche Ausdruck **expr** nicht wahr ist

benötigt **#include <cassert>**

## **Gegen Laufzeitfehler:** *Assertions*

#### **assert(expr)**

hält das Programm an, falls der boolesche Ausdruck **expr** nicht wahr ist

- benötigt **#include <cassert>**
- **kann abgeschaltet werden**

## **DeMorgansche Regeln**

Hinterfrage das Offensichtliche!

```
#include<cassert>
```

```
int main()
{
 bool x = ...; // whatever x and y actually are,
 bool y = ...; // De Morgan's laws will hold:
 assert ( '(x \&x y) == ('x || y) );assert ( !(x || y) == (!x && !y) );
 return 0;
}
```
## **DeMorgansche Regeln**

Hinterfrage das Offensichtliche!

#### **#include<cassert>**

```
int main()
{
 bool x = ...; // whatever x and y actually are,
 bool y = ...; // De Morgan's laws will hold:
 assert ( !(x && y) == (!x || !y) );
 assert ( !(x || y) == (!x && !y) );
 return 0;
}
```
## **DeMorgansche Regeln**

### Hinterfrage das scheinbar Offensichtliche!

#### **#include<cassert>**

```
int main()
{
 bool x = ...; // whatever x and y actually are,
 bool y = ...; // De Morgan's laws will hold:
 assert ( !(x && y) == (!x || !y) );
 assert ( !(x && y) == (!x && !y) ); //assertion failure
 return 0;
}
```
## **Assertions abschalten**

**}**

```
#define NDEBUG // to ignore assertions
#include<cassert>
```

```
int main()
{
 bool x; // whatever x and y actually are,
 bool y; // De Morgan's laws will hold:
 assert ( !(x && y) == (!x || !y) ); // ignored
 assert ( !(x || y) == (!x && !y) ); // ignored
 return 0;
```
Überprüfe, ob das Programm auf dem richtigen Weg ist. . . **std::cout << "Dividend a =? "; int a; std::cin >> a;**

```
std::cout << "Divisor b =? ";
int b;
std::cin >> b;
```
**// check input assert (b != 0);**

Eingabe der Argumente für die Berechnung

```
Überprüfe, ob das Programm auf dem richtigen Weg ist. . .
 std::cout << "Dividend a =? ";
  int a;
 std::cin >> a;
```

```
std::cout << "Divisor b =? ";
int b;
std::cin >> b;
```

```
// check input
assert (b != 0); Vorbedingung für die weitere Berechnung
```
## Div-Mod Identität

$$
a/b * b + a/b = a
$$

. . . und hinterfrage das Offensichtliche!

```
// check input
```
**assert (b != 0);** Vorbedingung für die weitere Berechnung

```
// compute result
int div = a / b;
int mod = a % b;
```
**// check result** assert  $\left(\text{div} * \text{b} + \text{mod} \right) = a$ ;

**...**

## **Div-Mod Identität**  $a/b * b + a/b = a$

#### . . . und hinterfrage das Offensichtliche!

```
// check input
assert (b != 0);
```

```
// compute result
int div = a / b;
int mod = a % b;
```

```
// check result
assert (div ∗ b + mod == a); ← Div-Mod Identität
```
**...**

# <span id="page-95-0"></span>**3. [Kontrollanweisungen I](#page-95-0)**

Auswahlanweisungen, Iterationsanweisungen, Terminierung, Blöcke

## **Kontrollfluss**

- **bisher** *linear* (von oben nach unten)
- Für interessante Programme braucht man "Verzweigungen" und "Sprünge".

## **Kontrollfluss**

**bisher** *linear* (von oben nach unten)

■ Für interessante Programme braucht man "Verzweigungen" und "Sprünge".

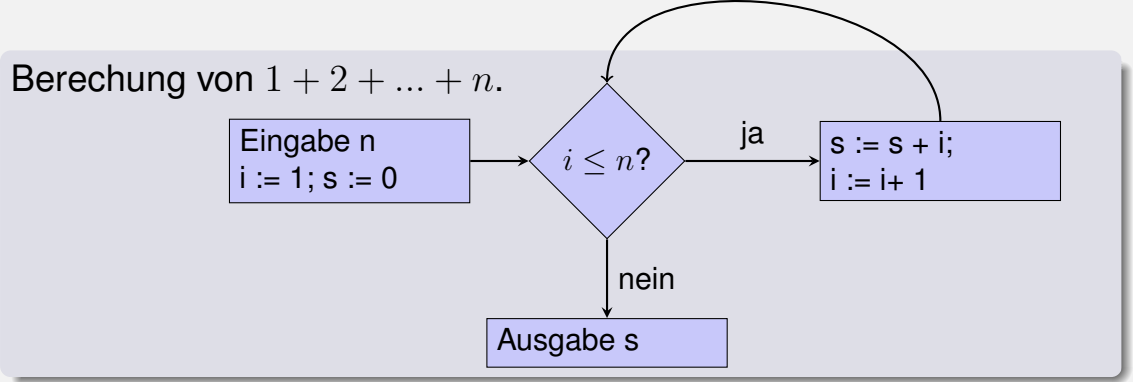

realisieren Verzweigungen

- **if** Anweisung
- **if-else** Anweisung

## **if-Anweisung**

**if** ( *condition* ) *statement*

**if** ( *condition* ) *statement*

**int a; std::cin >> a; if (a % 2 == 0) std::cout << "even";**

## **if-Anweisung**

**if** ( *condition* ) *statement*

Ist *condition* wahr, dann wird *statement* ausgeführt.

**int a; std::cin >> a; if (a % 2 == 0) std::cout << "even";** **if** ( *condition* ) *statement*

**int a; std::cin >> a; if (a % 2 == 0) std::cout << "even";**

- **statement:** beliebige Anweisung (*Rumpf* der **if**-Anweisung)
- **F** condition: konvertierbar nach **bool**

**if** ( *condition* ) *statement1* else *statement2*

**if** ( *condition* ) *statement1* else *statement2*

```
int a;
std::cin >> a;
if (a % 2 == 0)
    std::cout << "even";
else
    std::cout << "odd";
```
**if** ( *condition* ) *statement1* else *statement2*

```
Ist condition wahr, so wird
statement1 ausgeführt, an-
dernfalls wird statement2
ausgeführt.
```

```
int a;
std::cin >> a;
if (a % 2 == 0)
    std::cout << "even";
else
    std::cout << "odd";
```
**if** ( *condition* ) *statement1* else *statement2*

**int a; std::cin >> a; if (a % 2 == 0) std::cout << "even"; else**

**std::cout << "odd";**

- *condition*: konvertierbar nach **bool**.
- *statement1*: *Rumpf* des **if**-Zweiges
- *statement2*: *Rumpf* des **else**-Zweiges

## **Layout!**

```
int a;
std::cin >> a;
if (a % 2 == 0)
   std::cout << "even";
else
   std::cout << "odd";
```
## Layout!

int a;  $std::cin \gg a$ ; if  $(a \ \ 2 == 0)$ Einrückung std::cout << "even"; < else Einrückung std::cout << "odd";  $\leftarrow$ 

realisieren "Schleifen":

- **for-Anweisung**
- **u** while-Anweisung
- do-Anweisung

#### **Berechne**  $1 + 2 + ... + n$

 $//$  input std::cout << "Compute the sum 1+...+n for n=?"; unsigned int n;  $std::cin \gg n$ ;

```
// computation of sum \{i=1\}^n i
unsigned int s = 0;
for (unsigned int i = 1; i \le n; +i)
   s += i:
```
// output std::cout << "1+...+" << n << " = " << s << ".\n":

#### **Berechne**  $1 + 2 + ... + n$

 $//$  input std:: cout << "Compute the sum 1+... +n for n=?"; unsigned int n;  $std::cin \gg n$ :

```
// computation of sum \{i=1\}<sup>n</sup> i
unsigned int s = 0;
for (unsigned int i = 1; i \le n; +i)
    s += i:
```
// output std::cout << "1+...+" << n << " = " << s << ".\n":

```
for (unsigned int i=1; i \le n; ++i)
    s \leftarrow i;
```
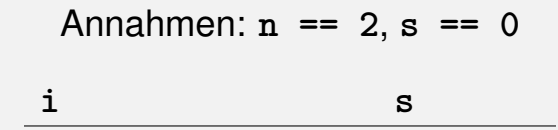

$$
for (unsigned int i=1; i \le n; ++i)
$$
  
s += i;

Annahmen: 
$$
n == 2
$$
,  $s == 0$ 

\n

| i        | s   |
|----------|-----|
| $i == 1$ | $s$ |

for (unsigned int i=1; i 
$$
\leq n
$$
; ++i)  
s += i;

Annahmen: 
$$
n == 2
$$
,  $s == 0$ 

\n

| i        | s          |
|----------|------------|
| $i == 1$ | $i <= 2$ ? |

for (unsigned int i=1; i 
$$
\leq n
$$
; ++i)  
s += i;

Annahmen: 
$$
n == 2
$$
,  $s == 0$ 

\n

| i        | s    |
|----------|------|
| $i == 1$ | wahr |

```
for (unsigned int i=1; i \leq n; ++i)
   s \neq i;
```

```
Annahmen: n == 2, s == 0S.
i == 1wahr
             s == 1
```

$$
for (unsigned int i=1; i \le n; ++i)
$$
  
s += i;

$$
Annahmen: n == 2, s == 0
$$

$$
\begin{array}{ccc}\n i & s \\
 i == 1 & \text{wahr} & s == 1 \\
 i == 2 & & \n\end{array}
$$

for (unsigned int i=1; i 
$$
\leq n
$$
; ++i)  
s += i;

$$
\begin{array}{ccc}\n i & s \\
 i==1 & \text{wahr} & s == 1 \\
 i==2 & i <= 2?\n\end{array}
$$

for (unsigned int i=1; i 
$$
\leq n
$$
; ++i)  
s += i;

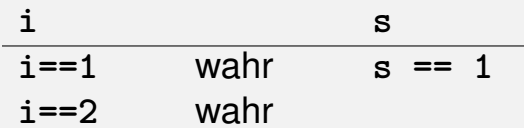

```
for (unsigned int i=1; i \leq n; ++i)
   s \neq i
```
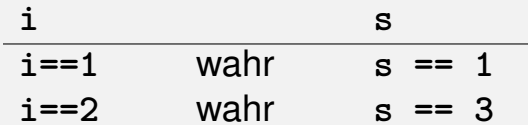

for (unsigned int i=1; i 
$$
\leq n
$$
; ++i)  
s += i;

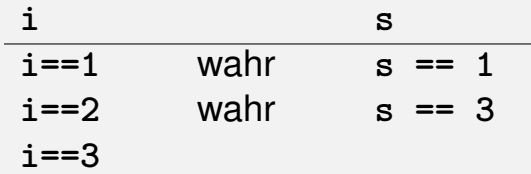

for (unsigned int i=1; i 
$$
\leq n
$$
; ++i)  
s += i;

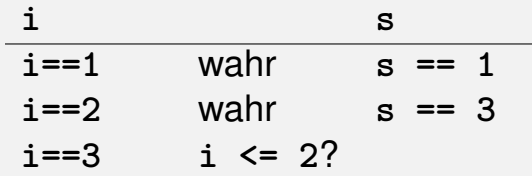

for (unsigned int i=1; i 
$$
\leq n
$$
; ++i)  
s += i;

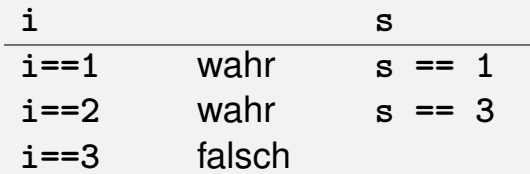

for (unsigned int i=1;  $i \le n$ ;  $\leftrightarrow i$ )  $s$  += i;

Annahmen:  $n == 2$ ,  $s == 0$ 

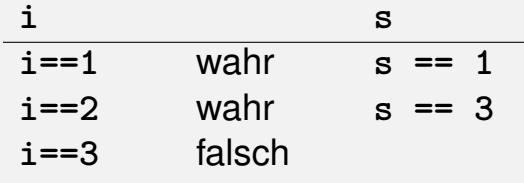

 $s == 3$ 

#### **for** ( *init statement condition* **;** *expression* ) *statement*

#### **for** ( *init statement condition* **;** *expression* ) *statement*

#### Deklarationsanweisung

auch möglich: Ausdrucksanweisung, Nullanweisung

for (unsigned int  $i=1$ ;  $i \le n$ ;  $+i$ ) **s += i; // Rumpf**

#### **for** ( *init statement condition* **;** *expression* ) *statement*

#### Ausdruck vom Typ **bool**

for (unsigned int  $i=1$ ;  $i \le n$ ;  $+i$ ) **s += i; // Rumpf**

**for** ( *init statement condition* **;** *expression* ) *statement*

Ausdruck vom Typ **unsigned int**

for (unsigned int i=1; i  $\leq n$ ;  $\pm i$ ) **s += i; // Rumpf**

**for** ( *init statement condition* **;** *expression* ) *statement*

Ausdrucksanweisung

for (unsigned int  $i=1$ ;  $i \le n$ ;  $+i$ ) **s += i; // Rumpf**

## **Der kleine Gauß (1777 - 1855)**

Mathe-Lehrer wollte seine Schüler mit folgender Aufgabe beschäftigen:

#### **Mathe-Lehrer wollte seine Schüler mit folgender Aufgabe** beschäftigen:

*Berechne die Summe der Zahlen von 1 bis 100 !*

#### **Mathe-Lehrer wollte seine Schüler mit folgender Aufgabe** beschäftigen:

*Berechne die Summe der Zahlen von 1 bis 100 !*

Gauß war nach einer Minute fertig.

# **Die Lösung von Gauß**

Die gesuchte Zahl ist

 $1+2+3+\cdots+98+99+100.$ 

# **Die Lösung von Gauß**

Die gesuchte Zahl ist

 $1+2+3+\cdots+98+99+100.$ 

#### ■ Das ist die Hälfte von

$$
1 + 2 + \cdots + 99 + 100
$$
  
+ 100 + 99 + \cdots + 2 + 1  
= 101 + 101 + \cdots + 101 + 101

# **Die Lösung von Gauß**

Die gesuchte Zahl ist

$$
1 + 2 + 3 + \cdots + 98 + 99 + 100.
$$

#### ■ Das ist die Hälfte von

$$
1 + 2 + \cdots + 99 + 100
$$
  
+ 100 + 99 + \cdots + 2 + 1  
= 101 + 101 + \cdots + 101 + 101

**• Antwort:**  $100 \cdot 101/2 = 5050$ 

## for-Anweisung: Terminierung

#### for (unsigned int  $i = 1$ ;  $i \le n$ ;  $++i$ )  $s$  += i:

Hier und meistens:

*E expression* ändert einen Wert, der in *condition* vorkommt.

## for-Anweisung: Terminierung

#### for (unsigned int  $i = 1$ ;  $i \le n$ ;  $++i$ )  $s$  += i:

#### Hier und meistens:

Nach endlich vielen Iterationen wird condition falsch: Terminierung

### **Endlosschleifen**

**Endlosschleifen sind leicht zu produzieren:** 

**for ( ; ; ) ;**

- Die *leere condition* ist wahr.
- Die *leere expression* hat keinen Effekt.
- Die *Nullanweisung* hat keinen Effekt.

### **Endlosschleifen**

#### **Endlosschleifen sind leicht zu produzieren:**

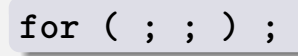

- Die *leere condition* ist wahr.
- Die *leere expression* hat keinen Effekt.
- **Die Nullanweisung hat keinen Effekt.**
- ... aber nicht automatisch zu erkennen.

for (e; 
$$
v
$$
; e) r;

#### Unentscheidbarkeit des Halteproblems

Es gibt kein C++ Programm, das für jedes C++- Programm *P* und jede Eingabe *I* korrekt feststellen kann, ob das Programm *P* bei Eingabe von *I* terminiert.

<sup>&</sup>lt;sup>1</sup> Alan Turing, 1936. Theoretische Fragestellungen dieser Art waren für Alan Turing die Hauptmotivation für die Konstruktion seiner Rechenmaschine.

#### Unentscheidbarkeit des Halteproblems

Es gibt kein C++ Programm, das für jedes C++- Programm *P* und jede Eingabe *I* korrekt feststellen kann, ob das Programm *P* bei Eingabe von *I* terminiert.

Das heisst, die Korrektheit von Programmen kann *nicht* automatisch überprüft werden.<sup>1</sup>

<sup>&</sup>lt;sup>1</sup> Alan Turing, 1936. Theoretische Fragestellungen dieser Art waren für Alan Turing die Hauptmotivation für die Konstruktion seiner Rechenmaschine.

**Def.:** Eine natürliche Zahl  $n \geq 2$  ist eine Primzahl, wenn kein  $d \in \{2, \ldots, n-1\}$  ein Teiler von n ist.

**Def.:** Eine natürliche Zahl  $n \geq 2$  ist eine Primzahl, wenn kein  $d \in \{2, \ldots, n-1\}$  ein Teiler von n ist.

Eine Schleife, die das testet:

unsigned int d; for  $(d=2; n\%d |= 0; ++d);$
**Def.:** Eine natürliche Zahl  $n \geq 2$  ist eine Primzahl, wenn kein  $d \in \{2, \ldots, n-1\}$  ein Teiler von *n* ist.

Eine Schleife, die das testet:

```
unsigned int d;
for (d=2; n\%d |= 0; ++d);
```
(Rumpf ist die Null-Anweisung)

**Def.:** Eine natürliche Zahl *n* 2 ist eine Primzahl, wenn kein  $d \in \{2, \ldots, n-1\}$  ein Teiler von *n* ist.

Eine Schleife, die das testet:

```
unsigned int d;
for (d=2; n%d != 0; ++d);
```
**Beobachtung 1:** Nach der **for-Anweisung gilt**  $d \leq n$ .

**Def.:** Eine natürliche Zahl *n* 2 ist eine Primzahl, wenn kein  $d \in \{2, \ldots, n-1\}$  ein Teiler von *n* ist.

Eine Schleife, die das testet:

```
unsigned int d;
for (d=2; n%d != 0; ++d);
```
**Beobachtung 2:**  $n$  ist Primzahl genau wenn am Ende  $d = n$ .

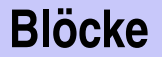

{statement1 statement2 ... statementN}

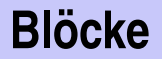

## Beispiel: Rumpf der main Funktion

```
int main() \{\ddotsc
```
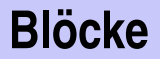

## Beispiel: Schleifenrumpf

```
for (unsigned int i = 1; i <= n; ++i) {
    s += i;
    std::cout << "partial sum is " << s << "\n";
}
```
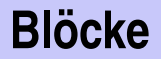

**Beispiel: if / else** 

```
if (d \le n) // d is a divisor of n in \{2, ..., n-1\}std::cout << n << " = " << d << " * " * " << n / d << ".\n":
else {
   assert (d == n);
   std::cout << n << " is prime.\n";
}
```